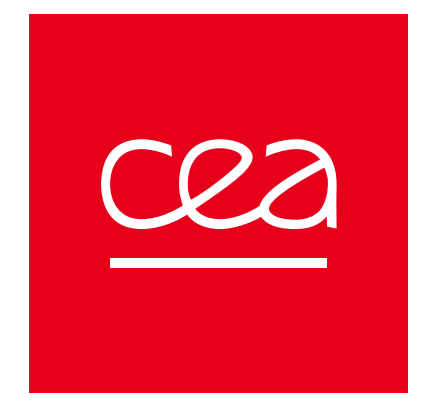

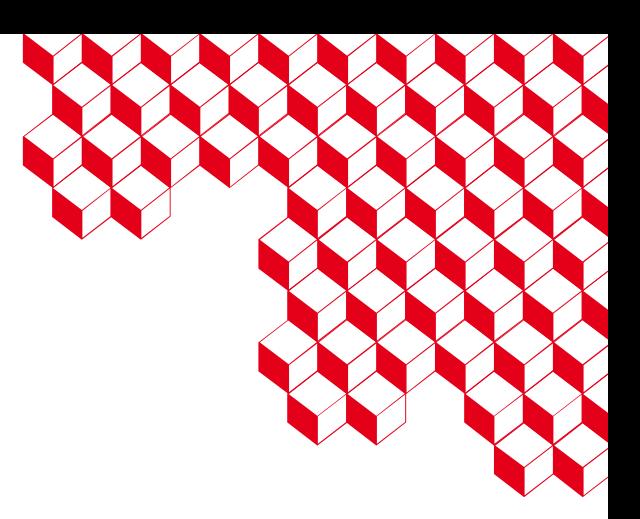

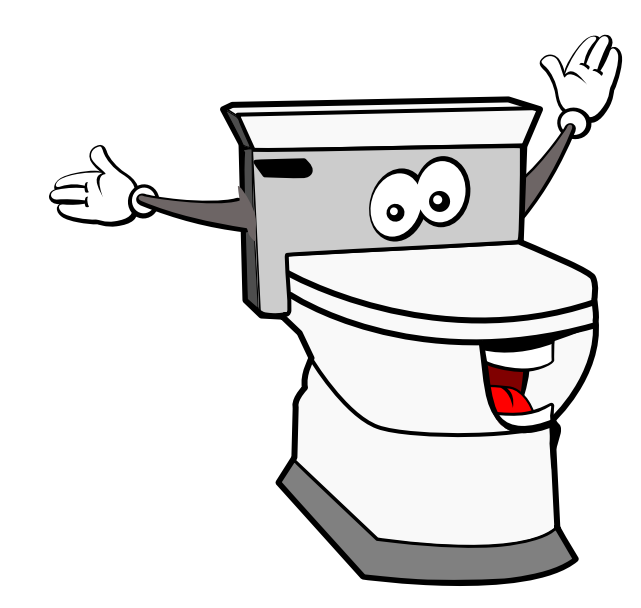

## OpenWEC

Un serveur de collecte de journaux d'événements Windows basé sur le protocole WEF

# Collecte de logs T<br>The Sous Windows

A A A A A A A A A A A A A A A A A

En version courte

# Collecte de journaux d'événements

#### **Avec un agent local tiers**

Un agent récupère le contenu des journaux **localement** et les transmet via un protocole quelconque.

- Augmentation de la **surface d'attaque**
- Agent potentiellement privilégié

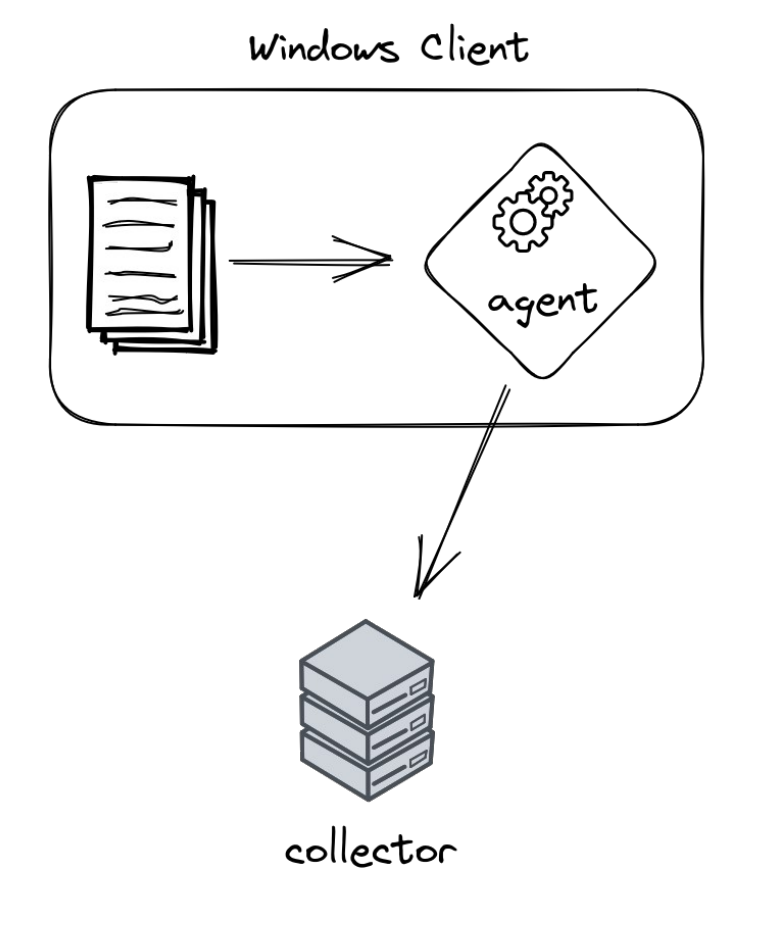

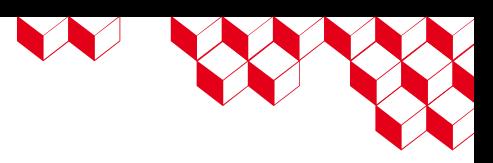

# Collecte de journaux d'événements

#### **Avec l'agent local natif**

On utilise l'EventLog-Forwarder builtin de Windows.

- **N'augmente pas (ou peu) la surface d'attaque**
- **Protocole Windows Event Forwarding**
- S'exécute avec les privilèges « Network Service »

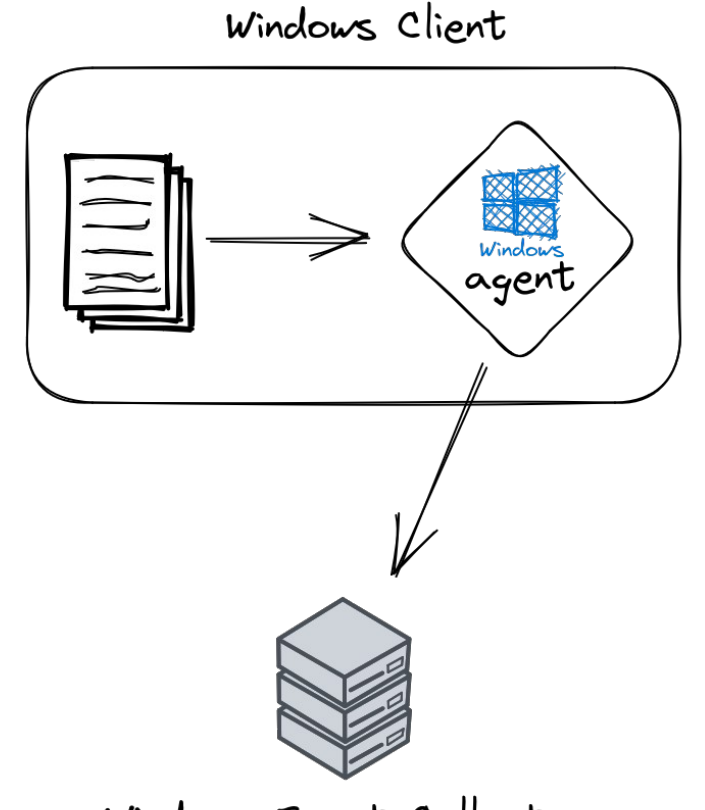

Windows Event Collector

## Collecte de journaux d'événements

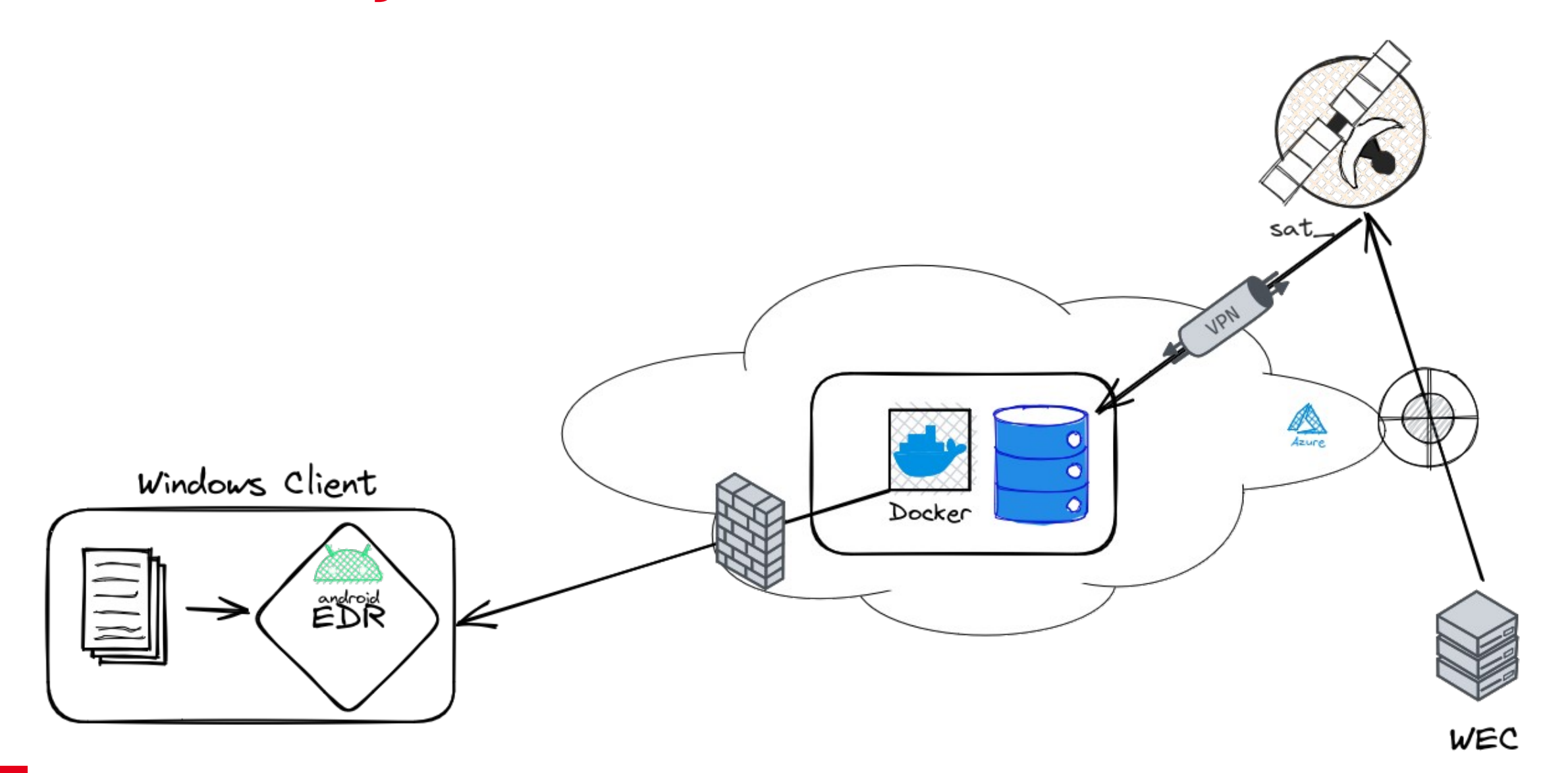

# Windows Event Forwarding

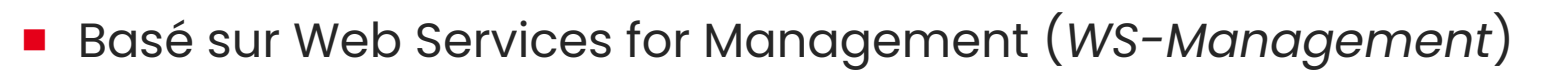

- Surcouche Microsoft documentée (MS-WSMV)
- **HTTP/SOAP (XML**  $\diamondsuit$ **)**
- **Authentification** et **chiffrement** (via Kerberos ou TLS)
- Les événements sont **compressés** (SLDC)
- Plusieurs configurations possibles : mode de transfert, délai, ...

N W

#### **« Pull » ou « Collector Initiated »**

Modes de transfert

Le collecteur se connecte aux clients pour récupérer leurs événements.

#### **« Push » ou « Source Initiated »**

Chaque client se connecte au collecteur pour lui envoyer des événements.

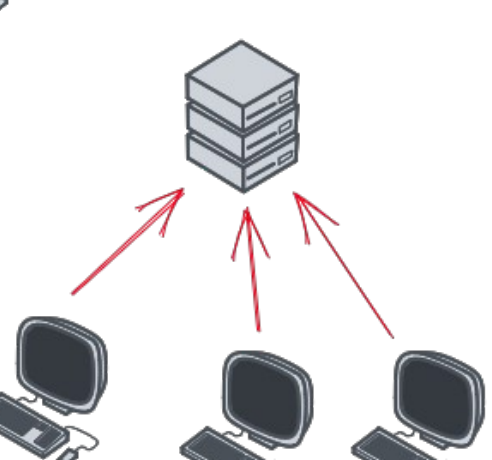

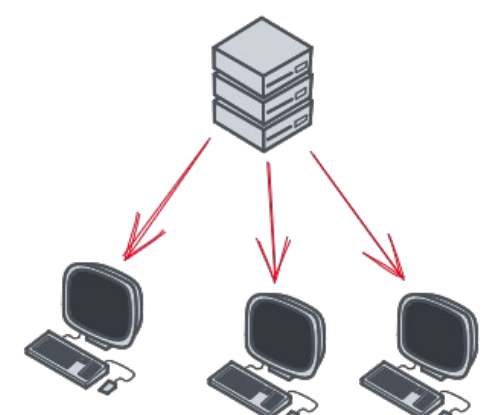

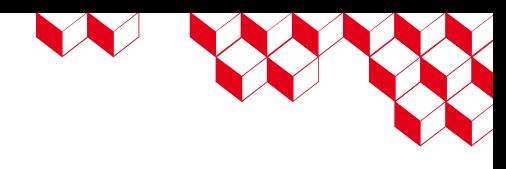

# Choix du collecteur WEF

#### **Utiliser le collecteur builtin de Windows Server ?**

- Windows Event Collector (WEC)
- Pas de **redondance**
- Informations « manquantes »
	- Adresse IP des clients
	- Identification des clients (principal Kerberos)
- Intégration au SIEM ?
- **Maîtrise ?**

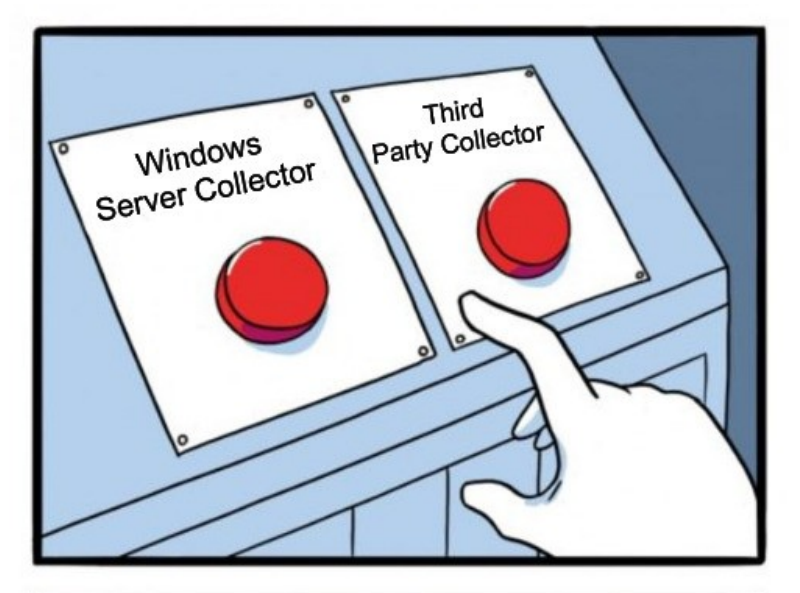

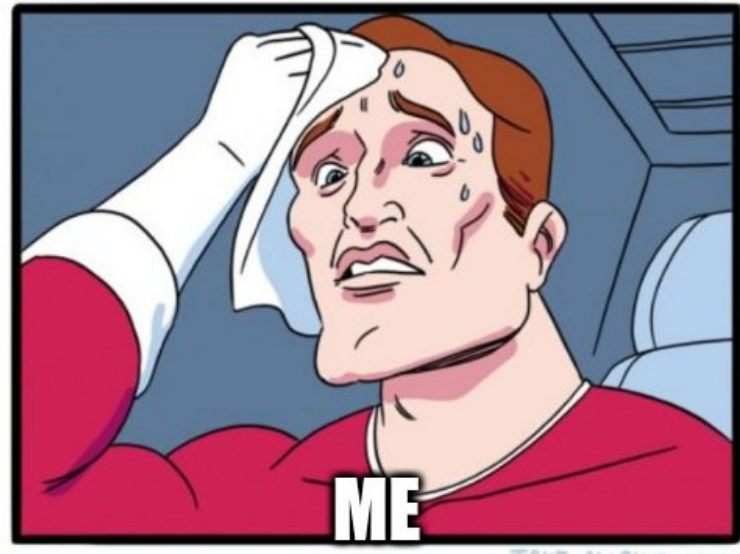

imgflip.com

JAKE-CLARK.TUMBLR

# Choix du collecteur WEF

#### **Utiliser une solution commerciale sous Linux ?**

- Fonctionnalités limitées
- Informations toujours « manquantes »
- Maîtrise?
- Exemples : NXLog, Cribl Edge

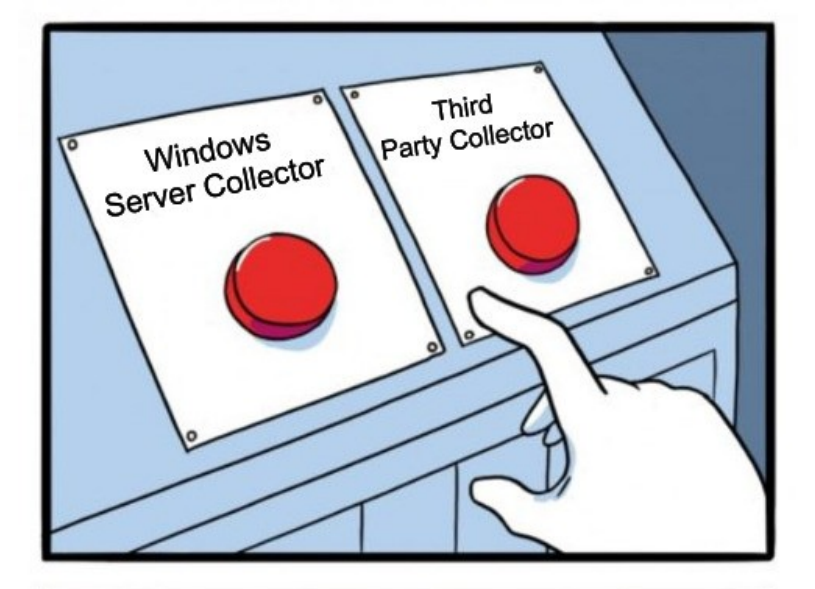

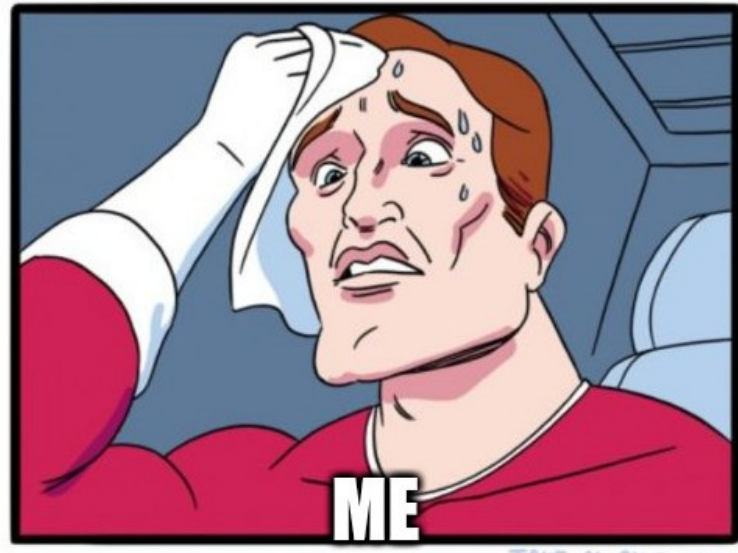

imgflip.com

JAKE-CLARK.TUMBLR

#### William BRUNEAU & Vincent RUELLO - SSTIC 2023 **10**

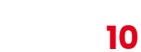

# **Et si on réinventait la roue ?**

Choix du collecteur WEF

- On **maîtrise** vraiment l'outil
- On peut **l'adapter à nos besoins**
- On peut rendre disponible pour la communauté une implémentation de ce protocole
	- PoC existant sur Github : owinec
- mais... **il faut comprendre comment ça marche** !

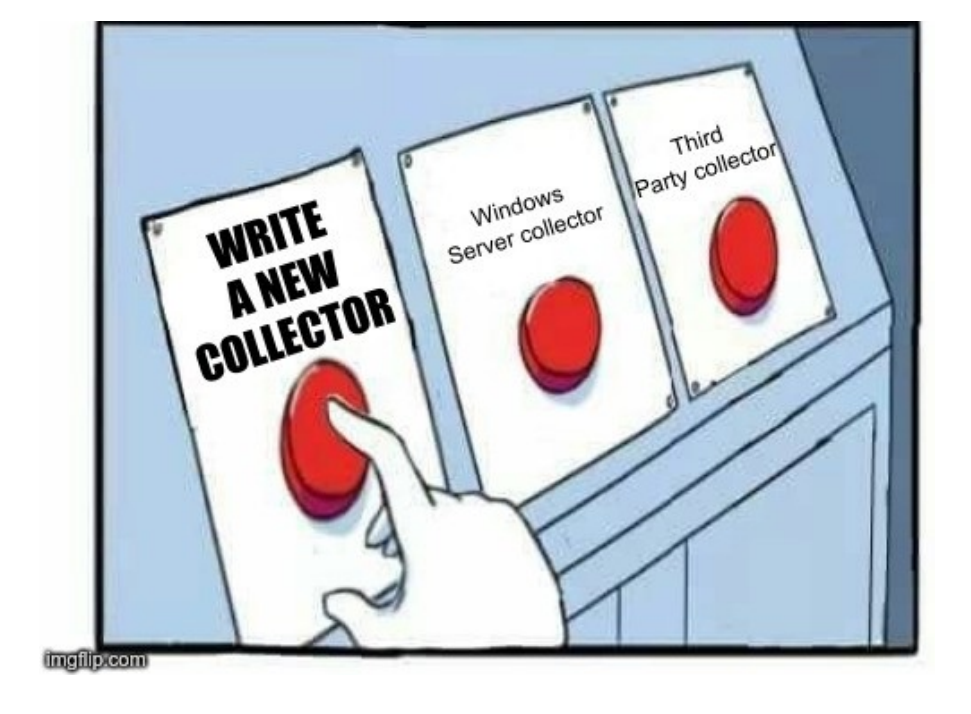

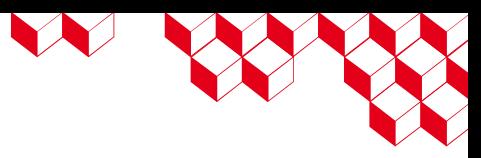

# Le protocole Windows Event 2 Forwarding

Enfin... ce qu'on en a compris !

# Méthodologie

#### ■ Un peu (beaucoup) de **documentation** :

- WS-Management : DSP0226\_1.0.0
- Surcouche de Microsoft : MS-WSMV
- SLDC : ECMA-321
- **Analyse de captures réseaux**
- Rétro-ingénierie

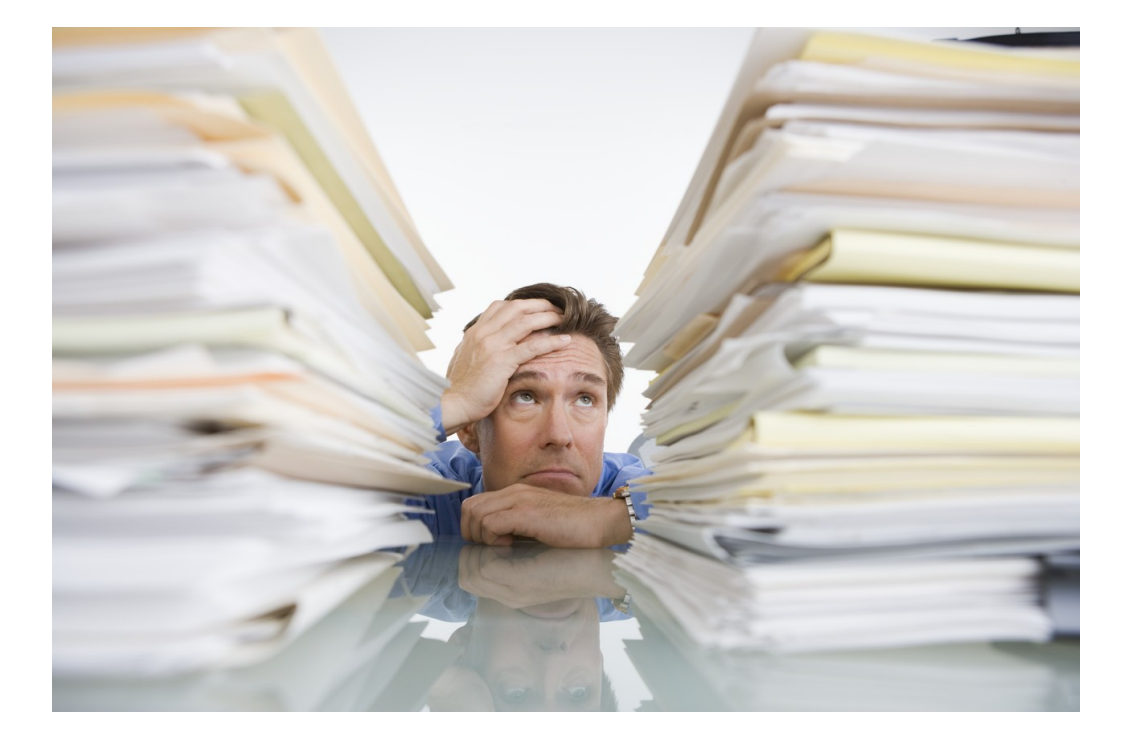

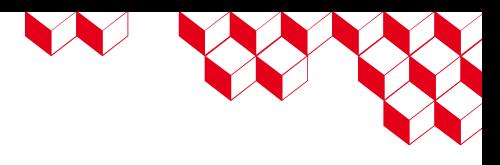

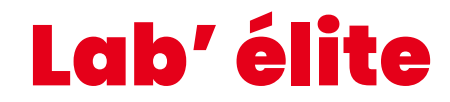

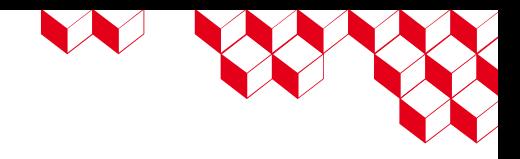

■ Configuration du client Windows :

Server=http://**srv.windomain.local**:5985/wsman/SubscriptionManager/WEC,Refresh=30

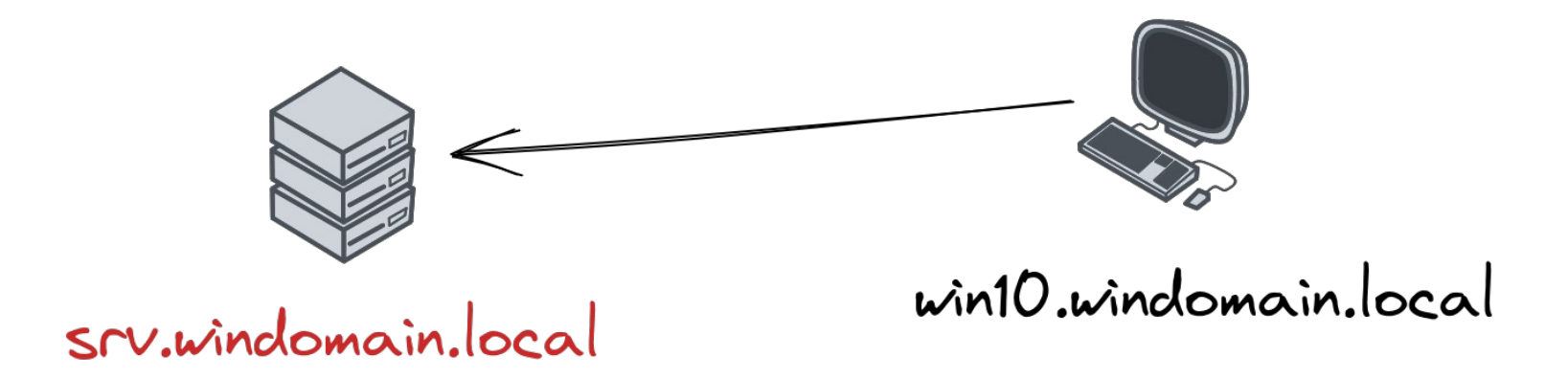

# Le client s'authentifie auprès du collecteur

■ Le client s'authentifie via **Kerberos** auprès du collecteur :

 POST /wsman/SubscriptionManager/WEC HTTP/1.1 Connection: Keep-Alive Content-Type: application/soap+xml;charset=UTF-16 Authorization: Kerberos YIIH9AYJKoZIhvcSAQI... User-Agent: Microsoft WinRM Client Content-Length: 0 Host: srv.windomain.local:5985

# Le client envoie des données chiffrées

■ Le client envoie une requête **multipart** contenant des données **chiffrées** par une **clé de session Kerberos**.

```
 POST /wsman/SubscriptionManager/WEC HTTP/1.1
     Content-Type: multipart/encrypted;protocol="application/HTTP-Kerberos-
session-encrypted";boundary="Encrypted Boundary"
```
[...]

```
 --Encrypted Boundary
 Content-Type: application/HTTP-Kerberos-session-encrypted
OriginalContent: type=application/soap+xml;charset=UTF-16;Length=3240
 --Encrypted Boundary
 Content-Type: application/octet-stream
 [blob de données chiffrées]
 --Encrypted Boundary--
```
# Déchiffrement des données échangées

- Wireshark peut :
	- déchiffrer les parties chiffrées des tickets Kerberos
	- déchiffrer les **données** chiffrées avec une clé de session Kerberos
	- à condition de **lui fournir une keytab** !
- On génère une keytab avec les secrets de srv.windomain.local:
	- Récupération des clés avec secretsdump.py (impacket

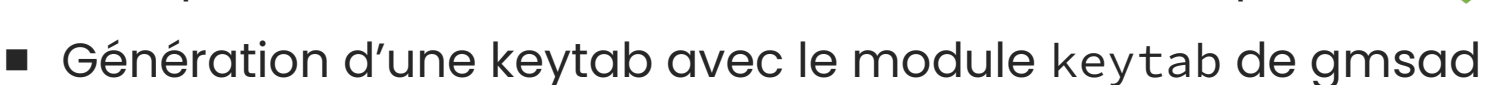

W

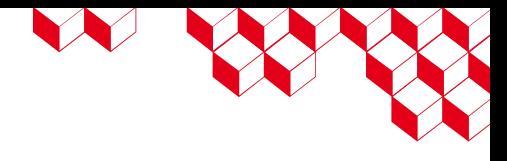

## Contenu des messages

```
<s:Envelope>
     <s:Header>
         <a:To>http://srv.windomain.local:5985/wsman/SubscriptionManager/WEC</a:To>
         <m:MachineID>win10.windomain.local</m:MachineID>
         <a:Action>http://schemas.xmlsoap.org/ws/2004/09/enumeration/Enumerate</a:Action>
         [...]
     </s:Header>
     <s:Body>
         <n:Enumerate>
             <w:OptimizeEnumeration/>
             <w:MaxElements>32000</w:MaxElements>
         </n:Enumerate>
     </s:Body>
</s:Envelope>
```
#### D'autres messages

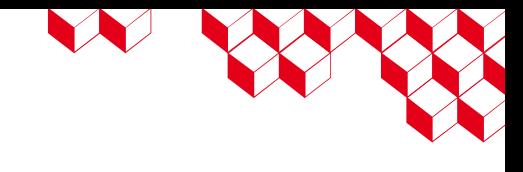

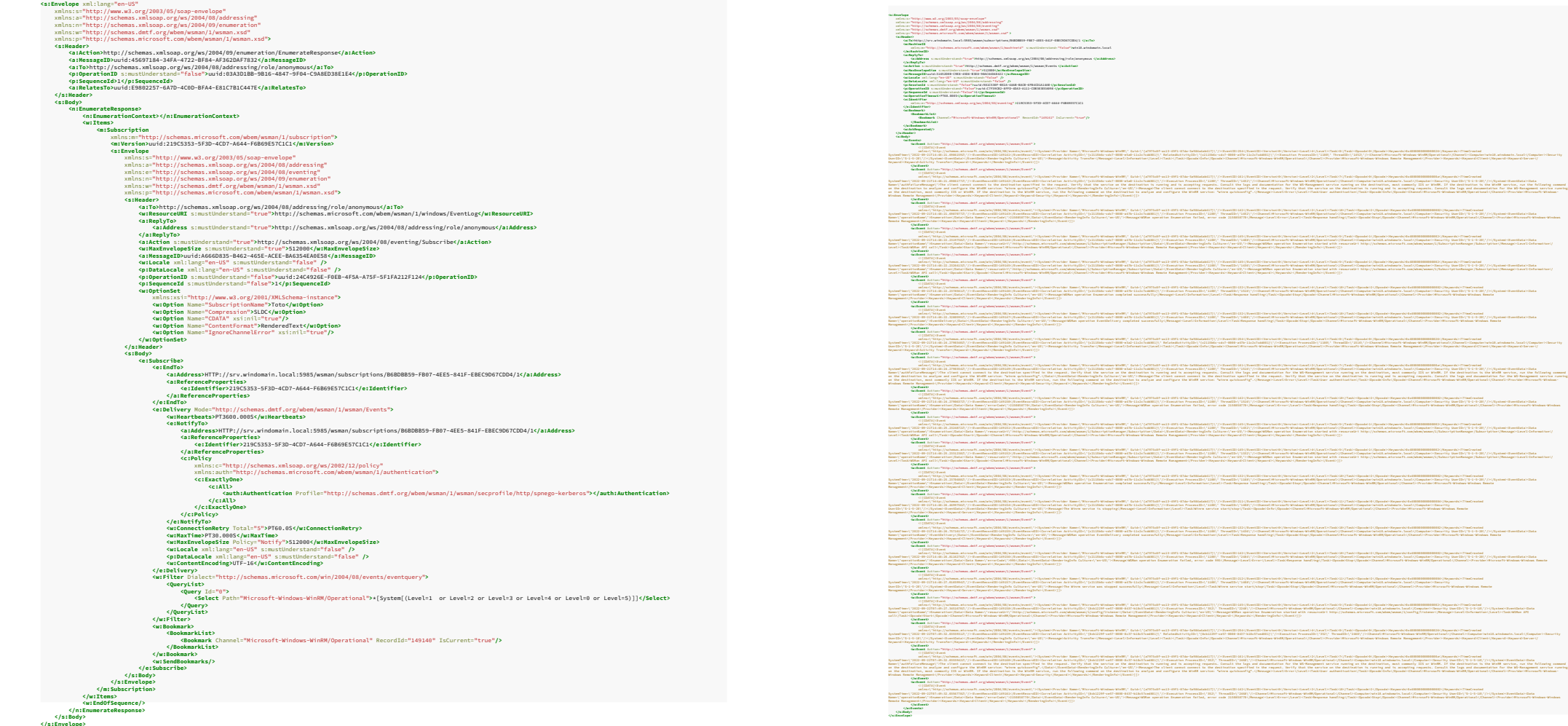

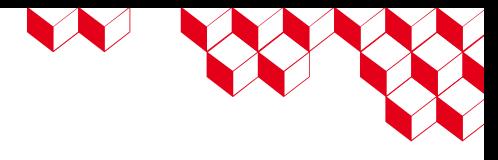

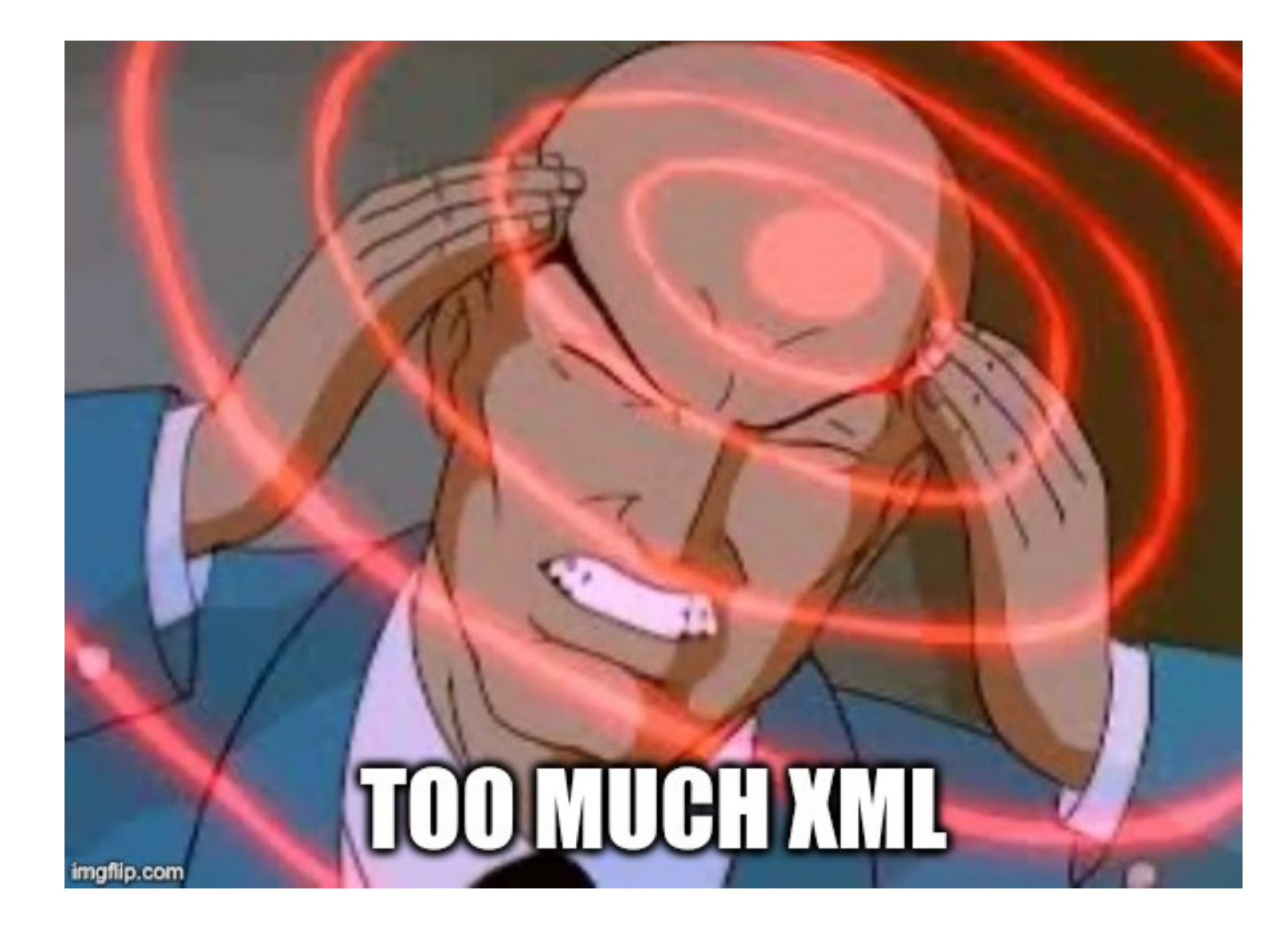

### Abonnement

LE PART

Permet de collecter des événements.

- Un **nom**
- Un **filtre** d'événements
- Une **configuration de transfert** d'événements
- Une **version**

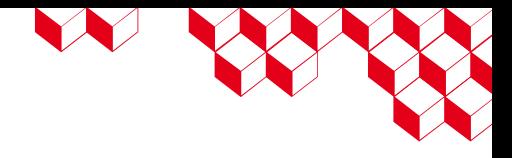

#### Bookmark

- Représente un **pointeur** dans le **flux d'événements** d'un client
- **Envoyé par le client** avec chaque batch d'événements
- Le collecteur **sauvegarde** le dernier *bookmark* envoyé par **chacun des clients pour chaque abonnement**
- Permet au collecteur d'indiquer au client où il en est dans son flux d'événements

#### <BookmarkList>

 <Bookmark Channel="Microsoft-Windows-WinRM/Operational" RecordId="149161" IsCurrent="true"/> </BookmarkList>

Protocole

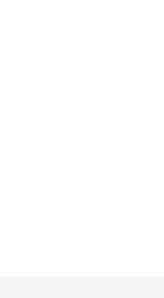

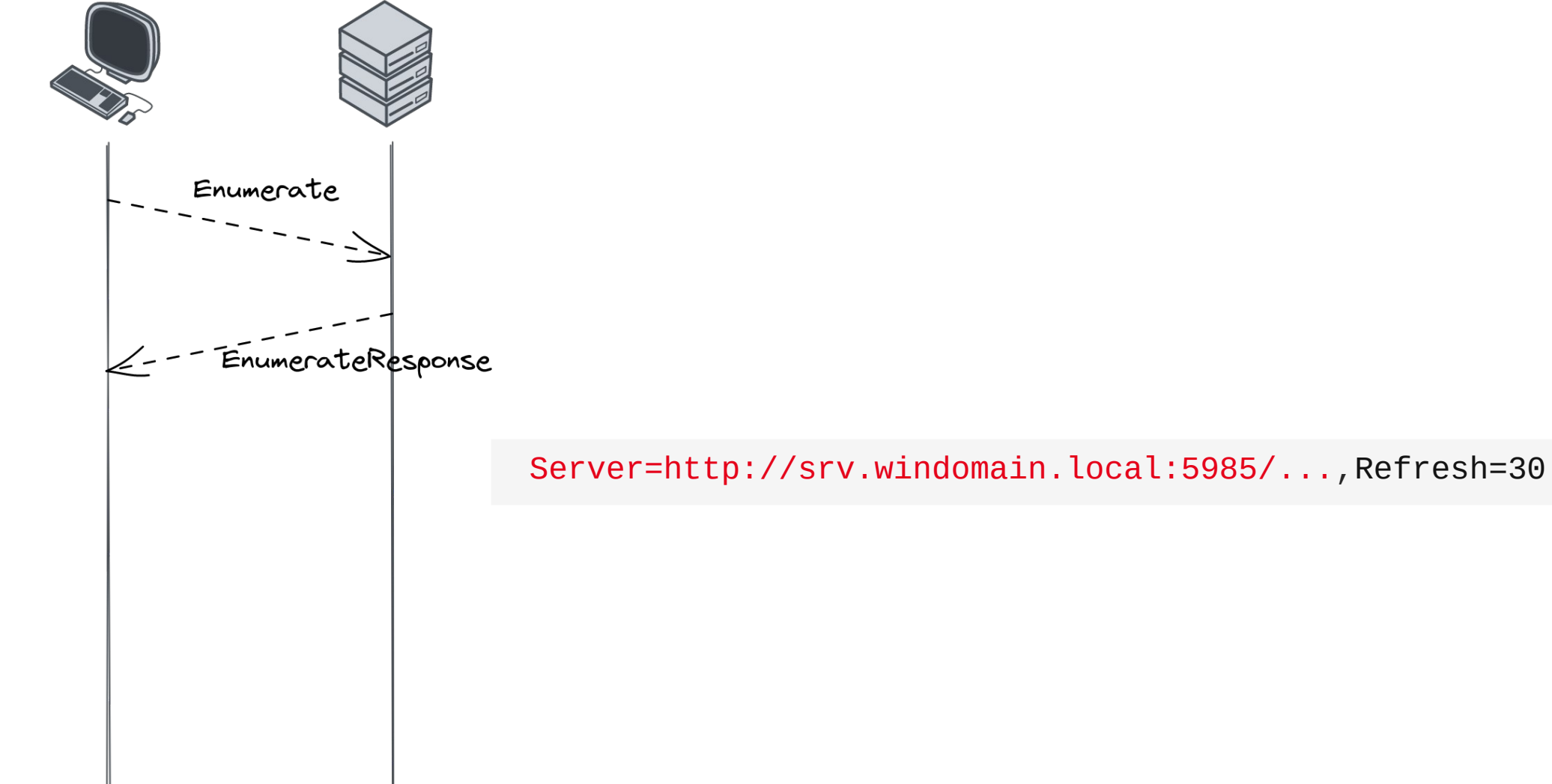

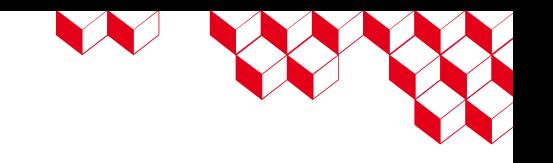

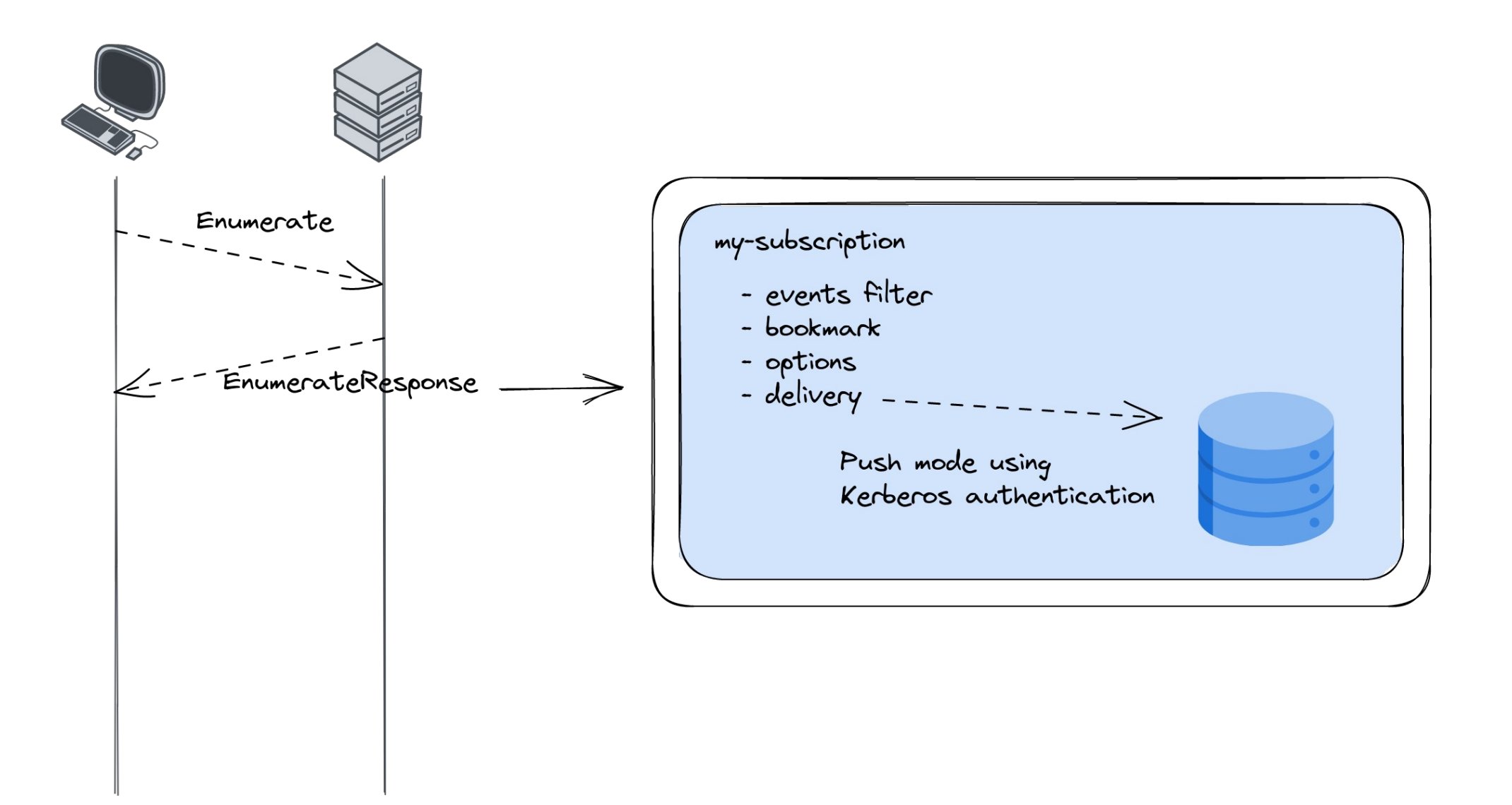

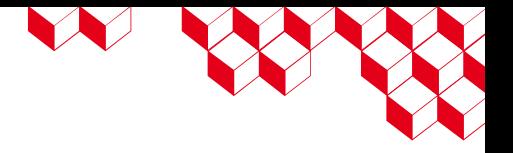

### Protocole

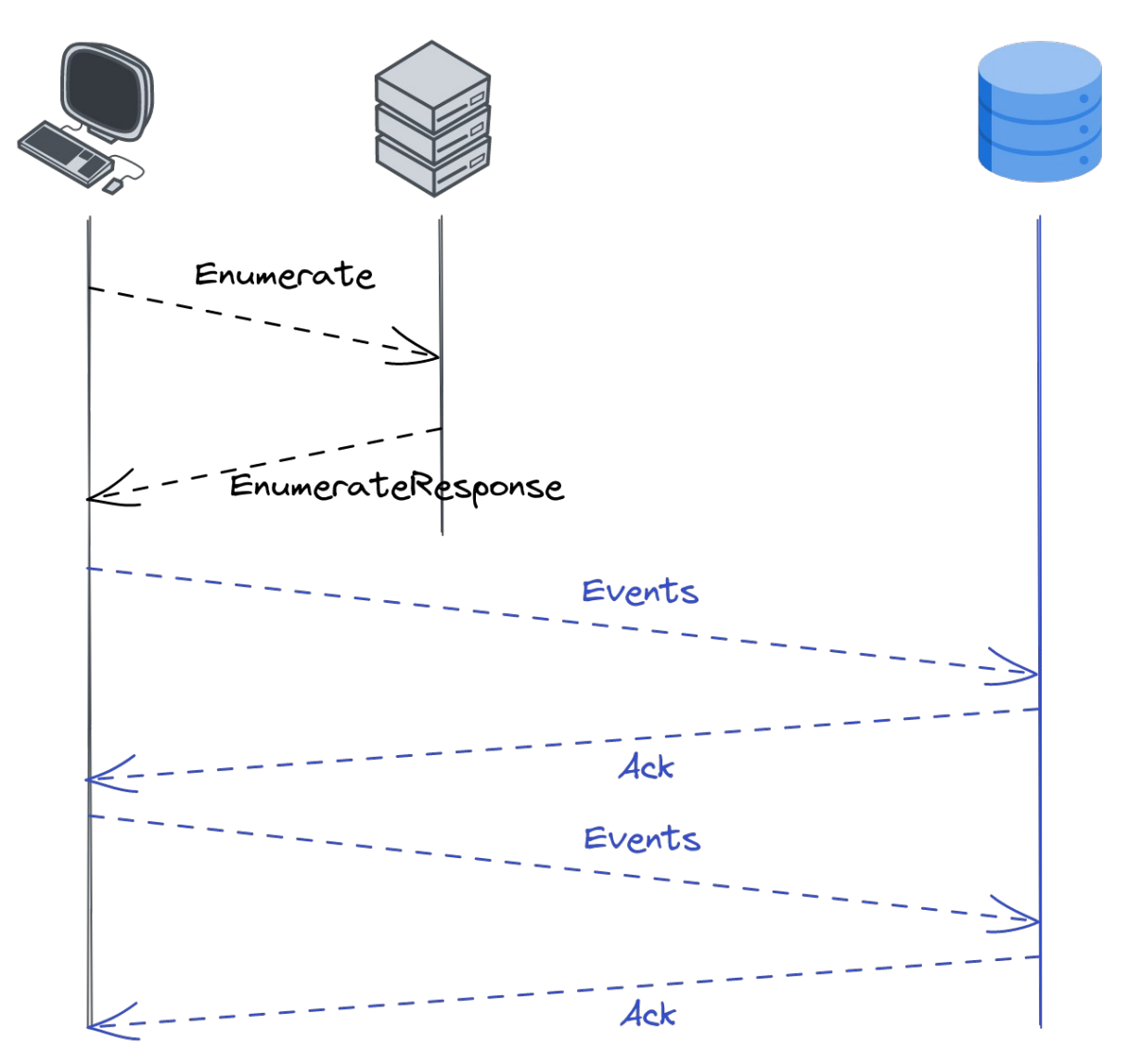

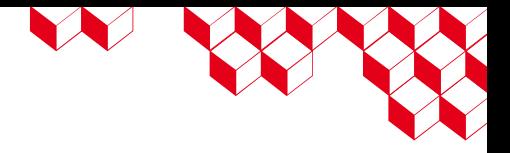

#### Protocole

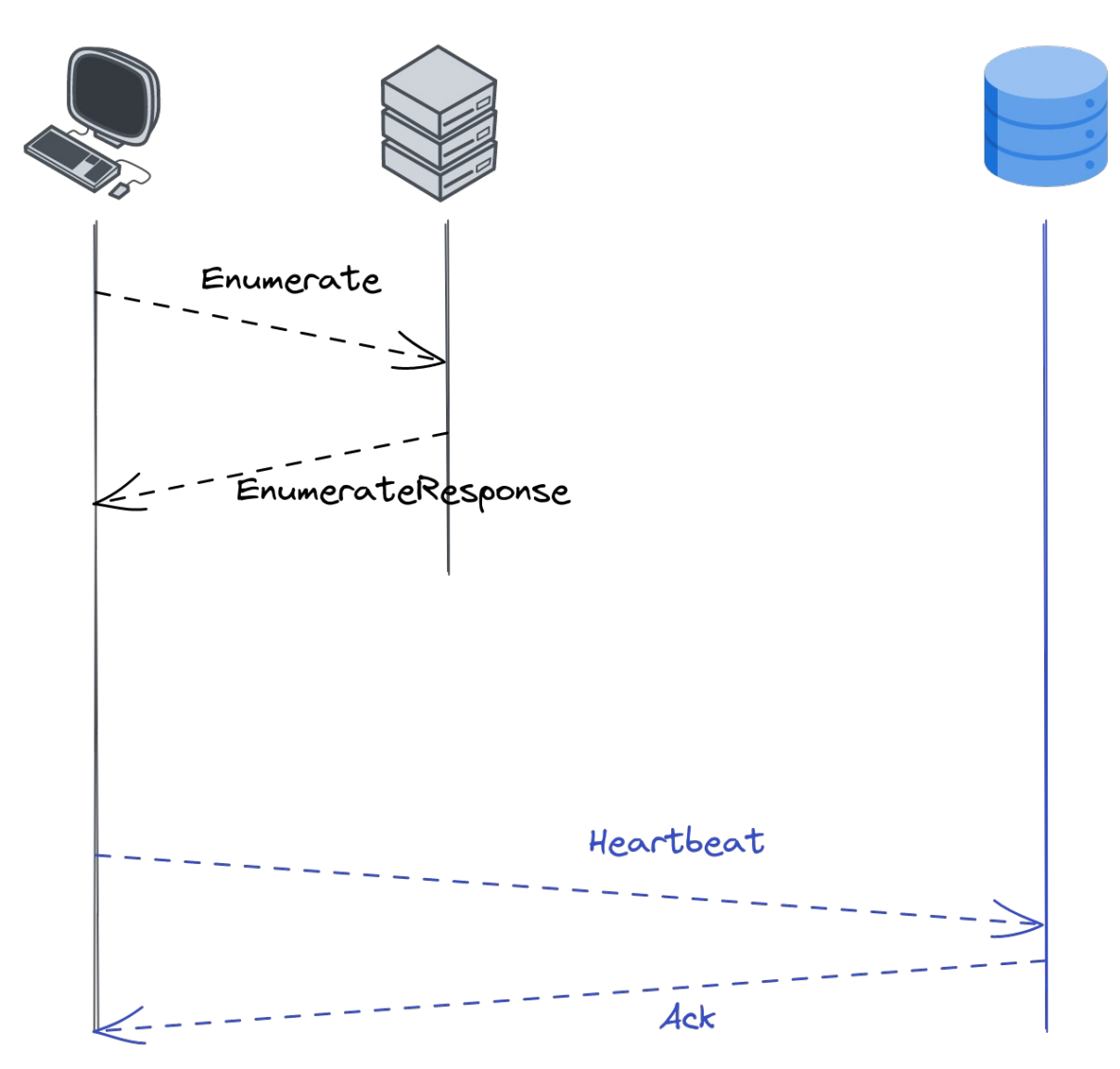

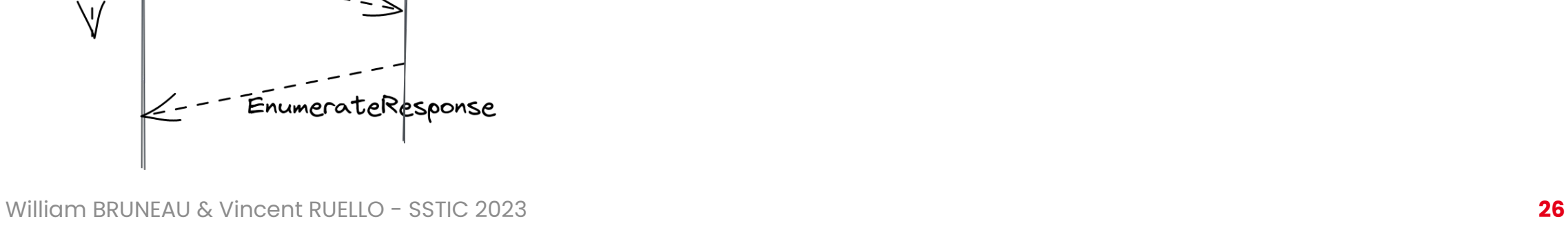

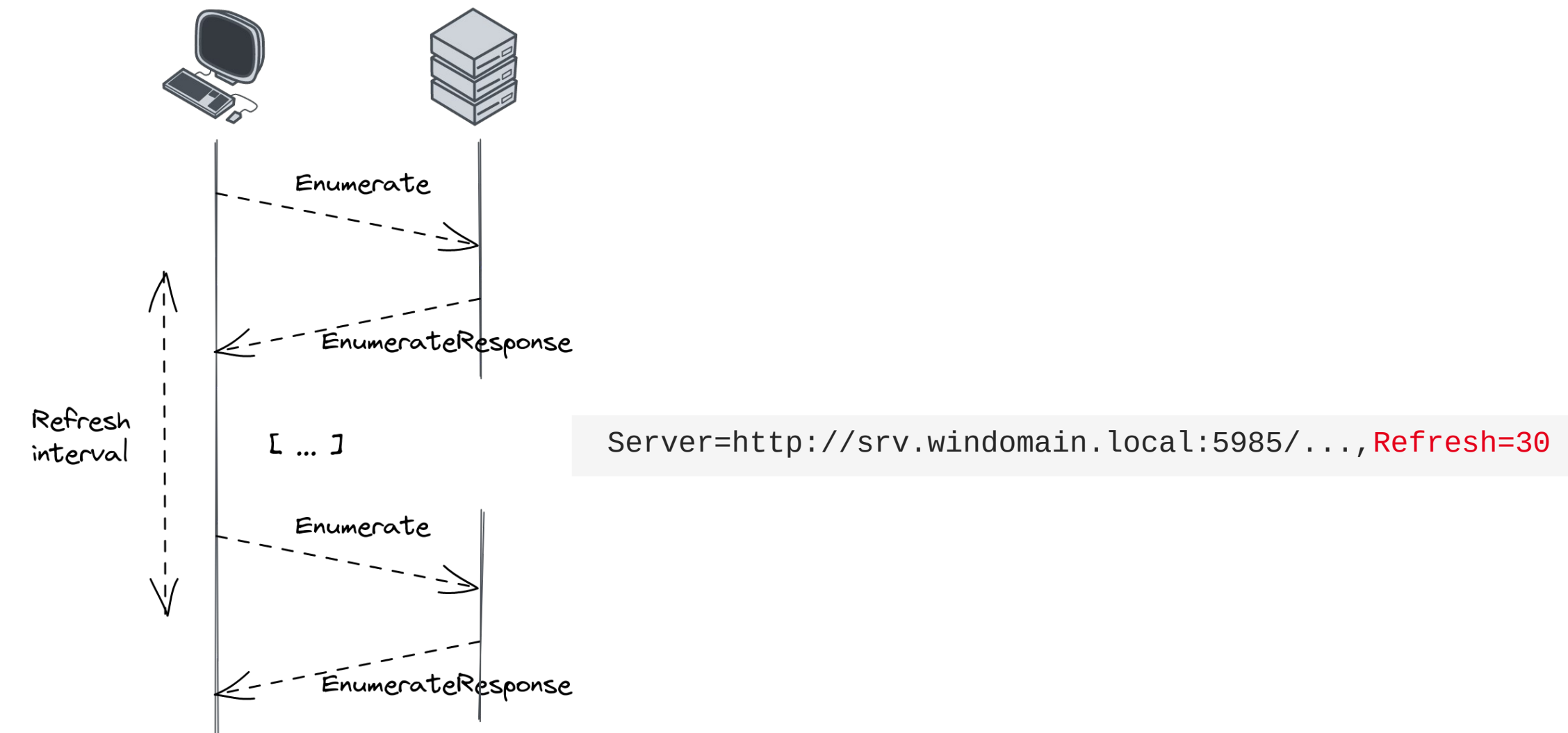

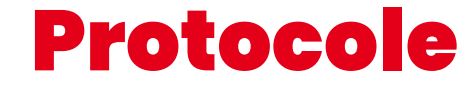

cea

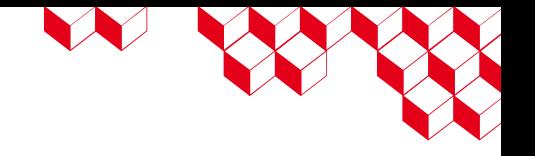

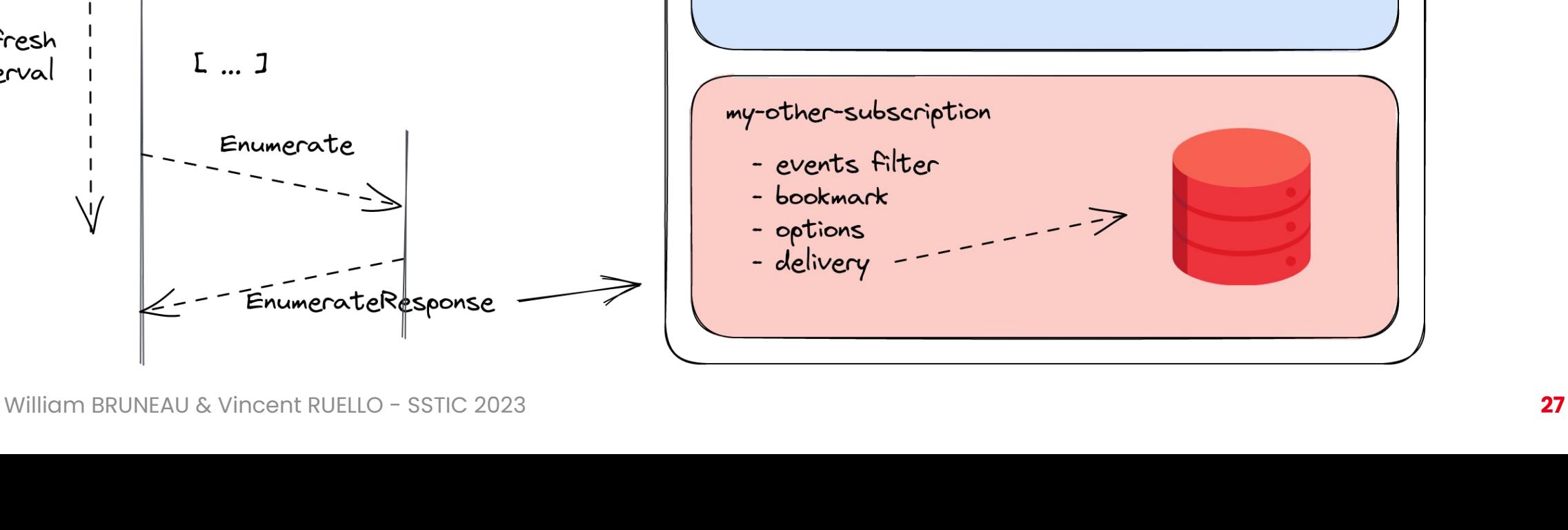

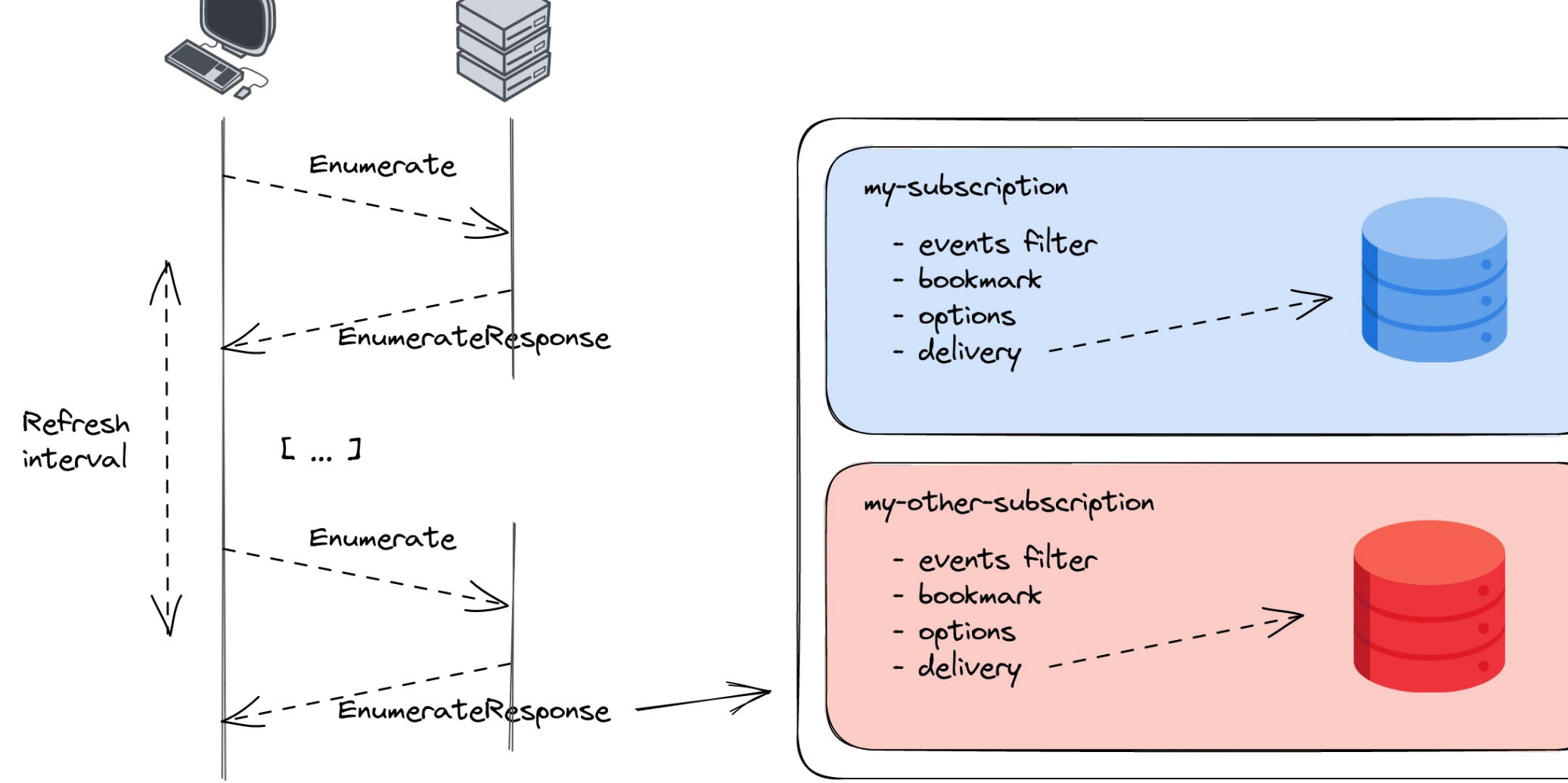

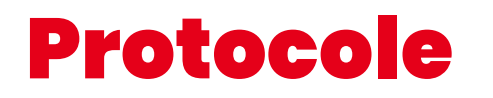

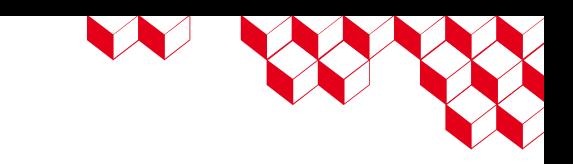

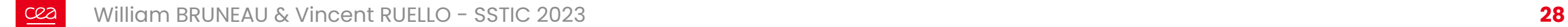

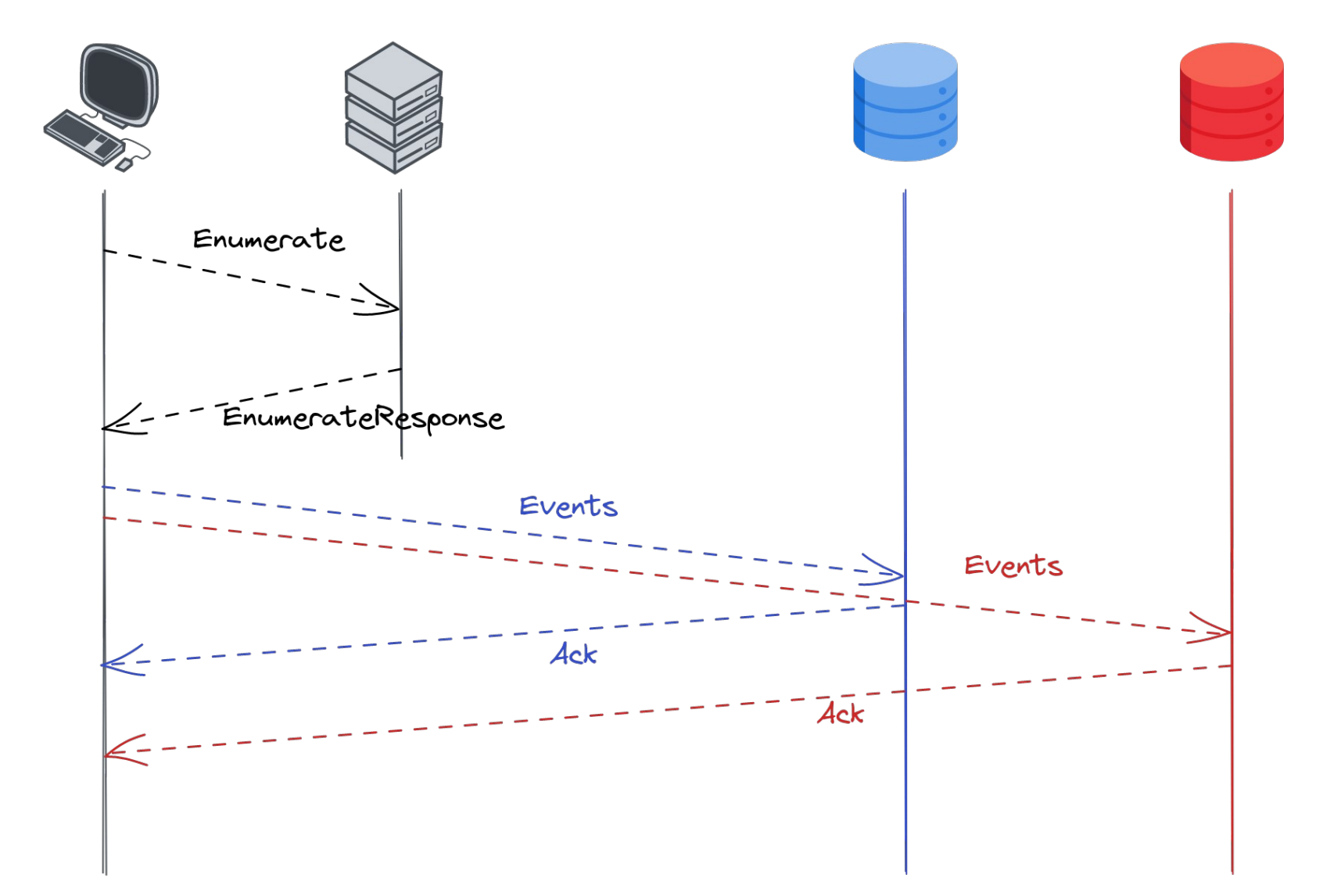

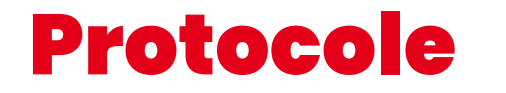

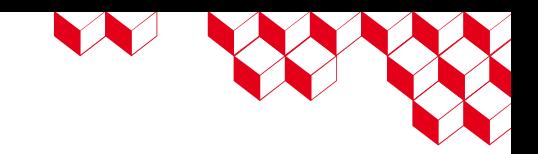

# Ça a l'air faisable, **go de l'aires**

KXXXXXXXXXXXXXXXXXXXXX

**OpenWEC** 

## Première tentative

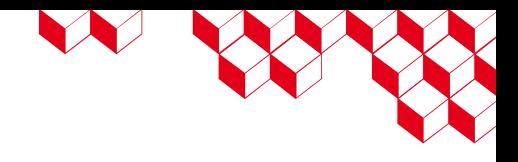

#### ■ Été 2021 :

- Premier POC en Python en 2021
- Support de TLS
- Merci Romain ♥
- Été 2022 : nouveau départ !

#### William BRUNEAU & Vincent RUELLO - SSTIC 2023 **31**

# Cahier des charges

- Implémentation du protocole WEF
	- Uniquement en mode « **Push** »
	- Support de **Kerberos** (authentification et chiffrement)
	- Support de la **compression**
- En **Rust**
- Pour **Linux**
- Plusieurs sorties possibles (fichiers, Kafka, ...)
- Redondance et répartition de charge

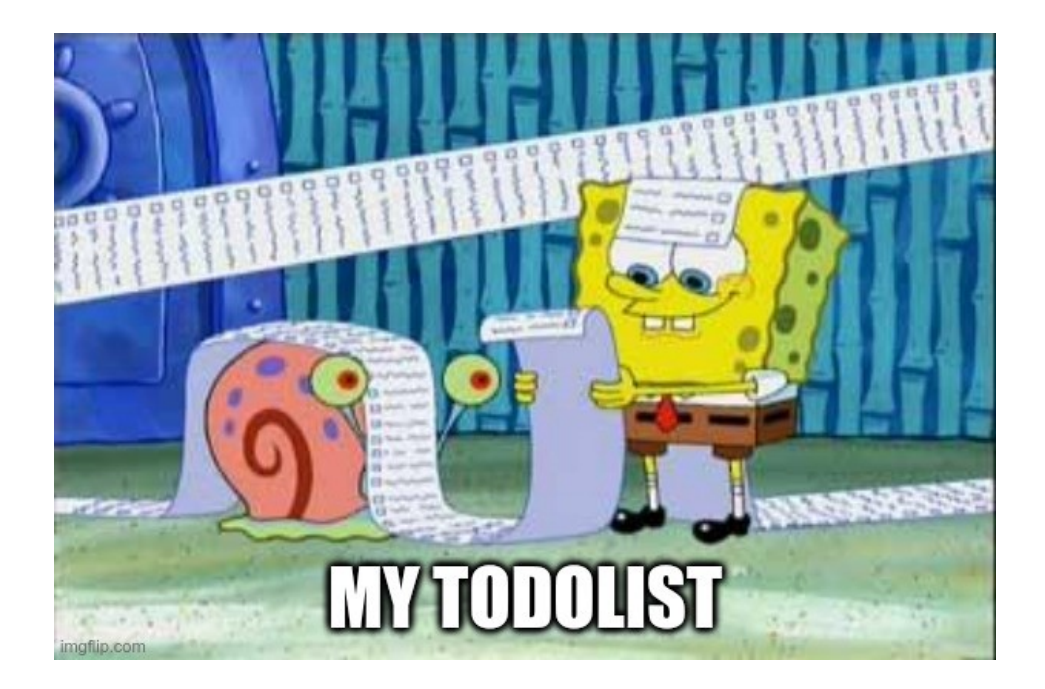

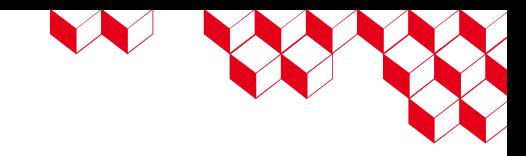

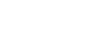

<https://github.com/cea-sec/openwec>

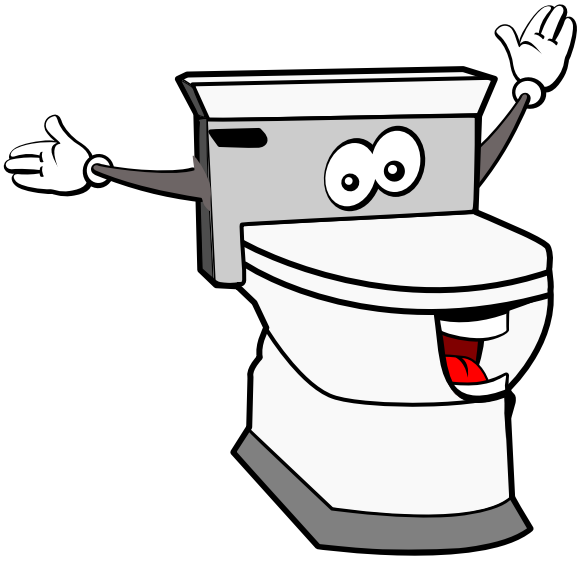

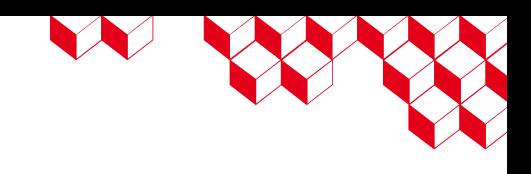

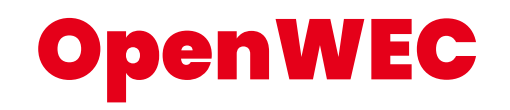

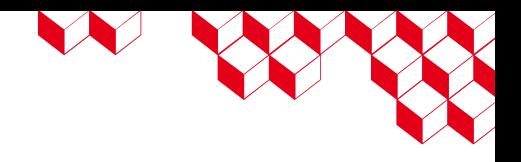

- Les **abonnements** et leurs **métadonnées** (bookmarks, ...) sont stockées dans une **base de données** :
	- SQLite
		- Un seul noeud
		- Donc pas de redondance/répartition de charge
	- Postgres
		- Pensé pour CockroachDB
		- Plusieurs noeuds possibles

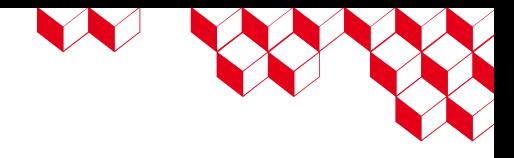

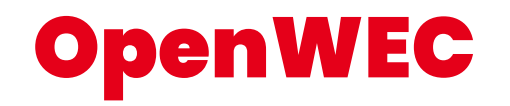

- Une fois récupérés, les événements sont écrits dans une ou plusieurs **sorties** propres à **chaque abonnement**.
- Chaque sortie est associée à un format d'évémenents :
	- Raw (XML de base)
	- Json
- Plusieurs types de sorties sont disponibles :
	- Fichiers (local au collecteur)
	- TCP
	- Kafka

## Architecture

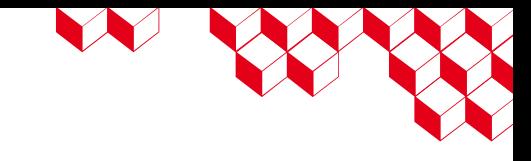

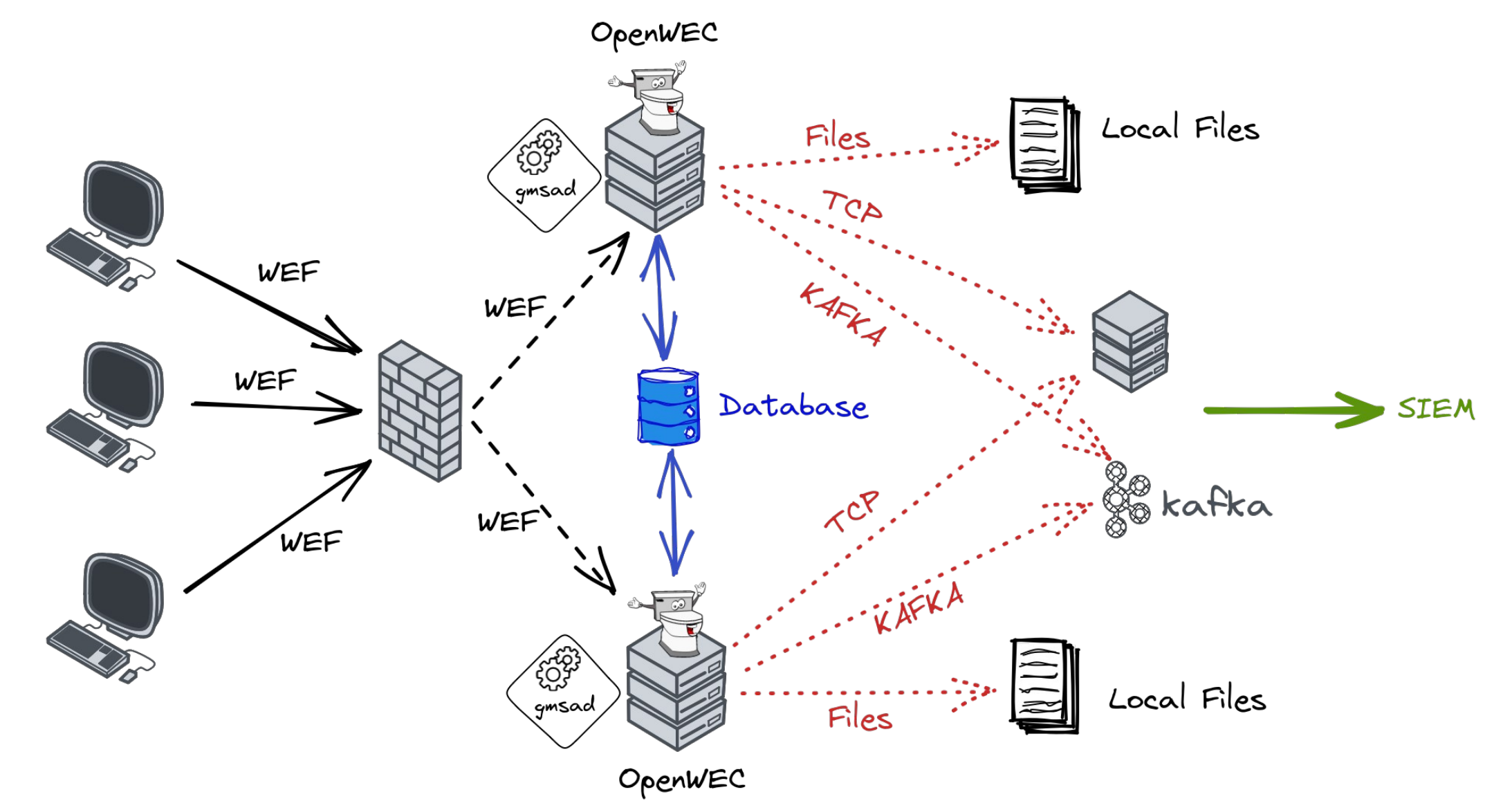

## " Une démo vaut mille mots. ''

William BRUNEAU & Vincent RUELLO - SSTICKER PRODUCER SERVICE AND DESCRIPTION OF STICKER PRODUCER SERVICE AND DESCRIPTION OF STICKER PRODUCER SERVICE AND DESCRIPTION OF STICKER PRODUCER SERVICE AND DESCRIPTION OF STICKER PR

*Jean-Michel Jedemaux*

# Retour d'expérience

W W

- Déployé sur **quelques milliers de machines** sur un de nos réseaux
- Problèmes liés au déploiement de WEF
	- Filtre d'événements : nombre de sources limité, volume associé à certaines sources
	- **Permissions** sur les sources
	- Ressource utile : guide de l'ANSSI « Recommandations de sécurité pour la journalisation des systèmes Microsoft Windows en environnement Active Directory »

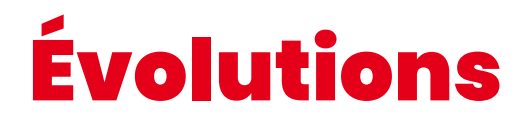

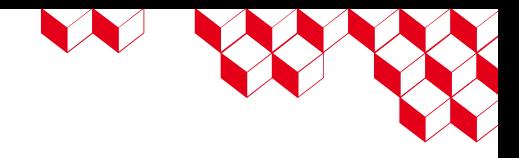

- Ajouter le **support de TLS**
- Intégration de l'outil dans des distributions
- Implémentation d'autres **sorties et formats**

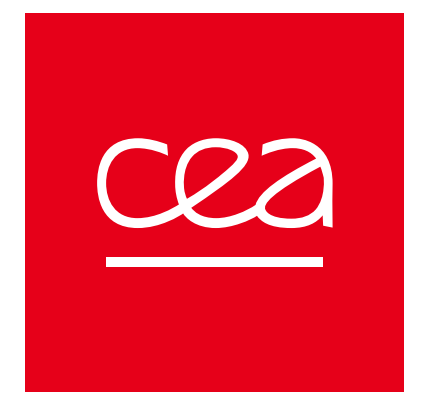

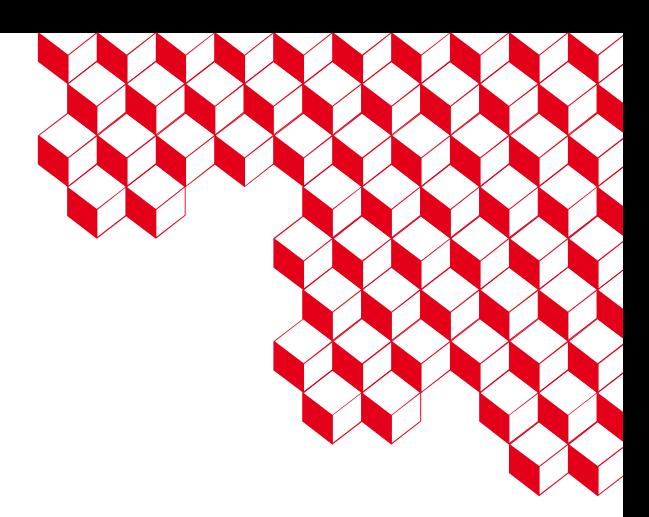

# On recrute !

https://github.com/cea-sec/openwec **CEA DAM**

William BRUNEAU & Vincent RUELLO - SSTIC 2023

Centre de Bruyères-le-Châtel 91297 Arpajon Cedex Établissement public à caractère industriel et commercial

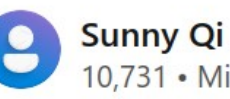

10.731 • Microsoft Vendor

May 18, 2021, 11:19 AM

#### Hi,

Thanks for posting in Q&A platform.

Event forwarding depends on WSMan/WinRM (windows remote management service). For domain joined scenarios, this uses Kerberos as a default for authentication and encryption, which requires a service principal name (SPN). SPNs are meant to be unique. Therefore, no two domain joined computers should be permitted to register the same SPN for their computer accounts/identity, which makes load balancing with default setup unworkable. I'm afraid your goal cannot achieved by Windows Failover Clustering since the service provided by cluster was failover service such as when server 1 down, then server 2 will work continually.

https://learn.microsoft.com/en-us/answers/questions/398630/how-to-load-balance-multiple-windows-event-collect

# Le client énumère les abonnements du collecteur

```
<s:Envelope>
     <s:Header>
         <a:To>http://srv.windomain.local:5985/wsman/SubscriptionManager/WEC</a:To>
         <m:MachineID>win10.windomain.local</m:MachineID>
         <a:Action>http://schemas.xmlsoap.org/ws/2004/09/enumeration/Enumerate</a:Action>
         [...]
     </s:Header>
     <s:Body>
         <n:Enumerate>
             <w:OptimizeEnumeration/>
             <w:MaxElements>32000</w:MaxElements>
         </n:Enumerate>
     </s:Body>
</s:Envelope>
```
## Le collecteur renvoit une liste d'abonnements

```
<s:Envelope>
     <s:Header>
         <a:Action>
             http://schemas.xmlsoap.org/ws/2004/09/enumeration/EnumerateResponse
         </a:Action>
         [...]
     </s:Header>
     <s:Body>
         <wsen:EnumerateResponse>
              <wsen:EnumerationContext></wsen:EnumerationContext>
              <wsman:Items>
                  [abonnements]
             </wsman:Items>
              <wsman:EndOfSequence/>
         </wsen:EnumerateResponse>
     </s:Body>
</s:Envelope>
```
# W

### Abonnement

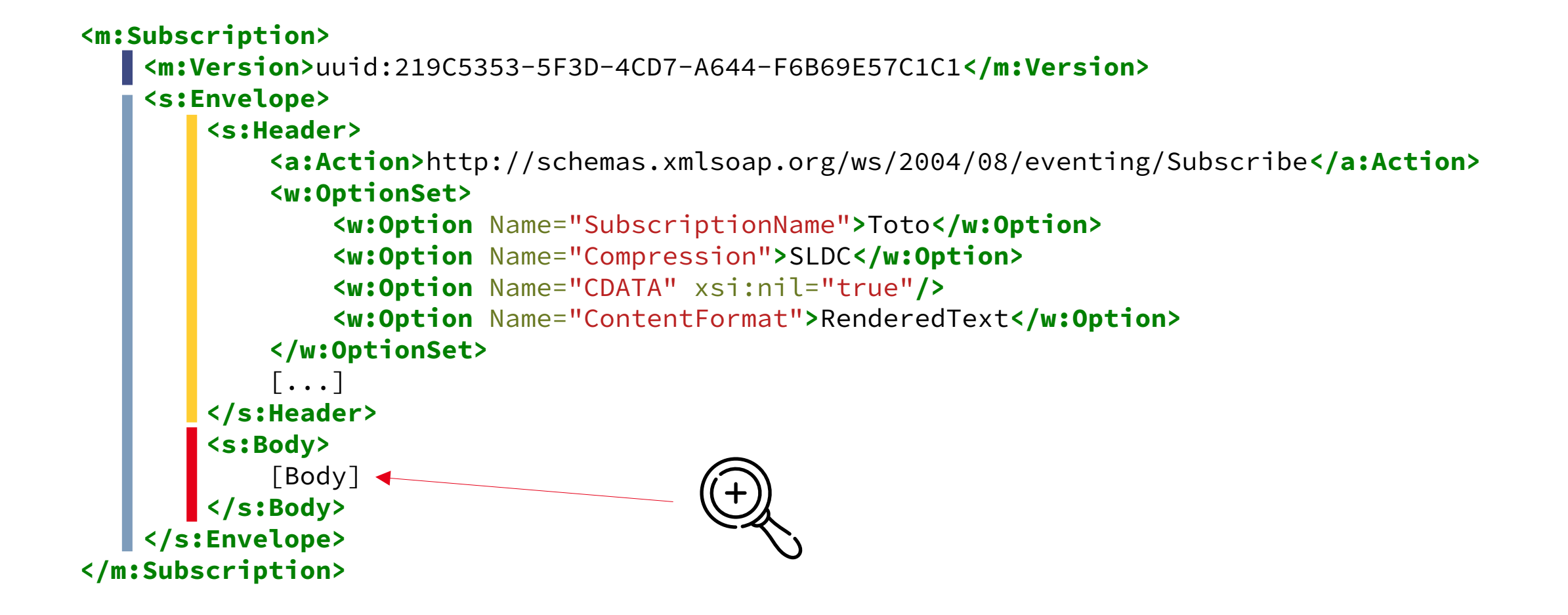

# W

## Abonnement

```
<e:Subscribe>
     <w:Filter Dialect="http://schemas.microsoft.com/win/2004/08/events/eventquery">
         <QueryList>
             <Query Id="0">
                 <Select Path="Microsoft-Windows-WinRM/Operational">*</Select>
             </Query>
         </QueryList>
     </w:Filter>
     <w:Bookmark>
         <BookmarkList>
             <Bookmark Channel="Microsoft-Windows-WinRM/Operational" RecordId="149140"
IsCurrent="true"/>
         </BookmarkList>
     </w:Bookmark>
     <w:SendBookmarks/>
     <e:Delivery Mode="http://schemas.dmtf.org/wbem/wsman/1/wsman/Events">
        [delivery]
    </e:Delivery>
     [...]
</e:Subscribe>
```
## Abonnement

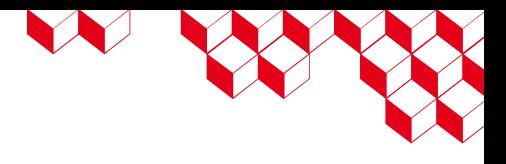

```
<e:Delivery Mode="http://schemas.dmtf.org/wbem/wsman/1/wsman/Events">
     <e:NotifyTo>
         <a:Address>HTTP://srv.windomain.local:5985/wsman/subscriptions/B6BDBB59-FB07-4EE5-
841F-EBEC9D67CDD4/1</a:Address>
         <c:Policy>
              <c:ExactlyOne>
                 \langle c: A11 \rangle <auth:Authentication
Profile="http://schemas.dmtf.org/wbem/wsman/1/wsman/secprofile/http/spnego-kerberos"></
auth:Authentication>
                 \langle / \mathsf{c:}\mathsf{All}\rangle </c:ExactlyOne>
         </c:Policy>
          [...]
     </e:NotifyTo>
     <w:Heartbeats>PT3600.000S</w:Heartbeats>
     <w:ConnectionRetry Total="5">PT60.0S</w:ConnectionRetry>
     <w:MaxTime>PT30.000S</w:MaxTime>
     <w:MaxEnvelopeSize Policy="Notify">512000</w:MaxEnvelopeSize>
     <w:ContentEncoding>UTF-16</w:ContentEncoding>
</e:Delivery>
```
# Le client envoie des événements

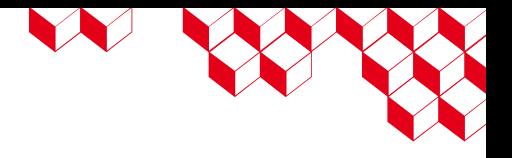

- Le client ouvre une **nouvelle connexion TCP** vers l'adresse de destination de l'abonnement.
- Après une ré-authentification, le client envoie des événements **compressés via SLDC** :

```
<s:Envelope>
     <s:Header>
         <a:Action>http://schemas.dmtf.org/wbem/wsman/1/wsman/Events</a:Action>
         <w:Bookmark>
              <BookmarkList>
                  <Bookmark Channel="Microsoft-Windows-WinRM/Operational" RecordId="149161"
IsCurrent="true"/>
              </BookmarkList>
         </w:Bookmark>
         <w:AckRequested/>
          [...]
     </s:Header>
     <s:Body>
         [events]
     </s:Body>
</s:Envelope>
```
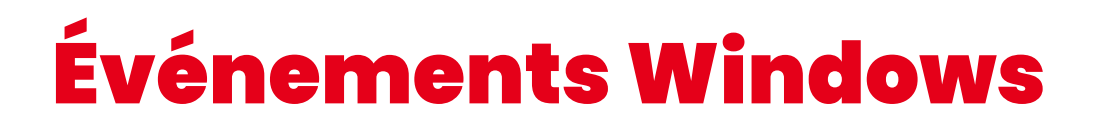

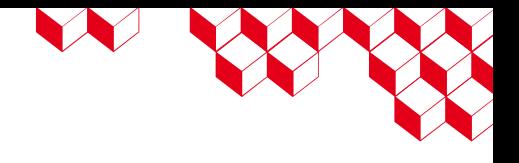

■ Chaque message « Events » contient un batch d'événements Windows :

```
<w:Events>
     <w:Event Action="http://schemas.dmtf.org/wbem/wsman/1/wsman/Event">
         <![CDATA[<Event>[...]</Event>]]>
     </w:Event>
     <w:Event Action="http://schemas.dmtf.org/wbem/wsman/1/wsman/Event">
         <![CDATA[<Event>[...]</Event>]]>
     </w:Event>
     [...]
</w:Event>
```